# Package 'deltaccd'

February 11, 2022

<span id="page-0-0"></span>Type Package

Title Quantify Rhythmic Gene Co-Expression Relative to a Reference

Version 1.0.2

Description Infer progression of circadian rhythms in transcriptome data in which samples are not labeled with time of day and coverage of the circadian cycle may be incomplete. See Shilts et al. (2018) [<doi:10.7717/peerj.4327>](https://doi.org/10.7717/peerj.4327).

#### URL <https://deltaccd.hugheylab.org>,

<https://github.com/hugheylab/deltaccd>

License GPL-2

Encoding UTF-8

LazyData true

LazyDataCompression gzip

RoxygenNote 7.1.2

**Depends**  $R$  ( $>= 3.4$ )

**Imports** doRNG ( $>= 1.6.6$ ), foreach ( $>= 1.4.3$ ), ggplot2 ( $>= 2.2.1$ ), rlang ( $> = 0.4.11$ ), scales ( $> = 0.5.0$ ), statmod ( $> = 1.4.30$ ), data.table  $(>= 1.14.0)$ 

**Suggests** doParallel ( $>= 1.0.11$ ), knitr, rmarkdown, test that ( $>=$ 3.0.0), vdiffr

#### Config/testthat/edition 3

#### NeedsCompilation no

Author Jake Hughey [aut, cre], Elliot Outland [aut]

Maintainer Jake Hughey <jakejhughey@gmail.com>

Repository CRAN

Date/Publication 2022-02-11 19:30:06 UTC

## <span id="page-1-0"></span>R topics documented:

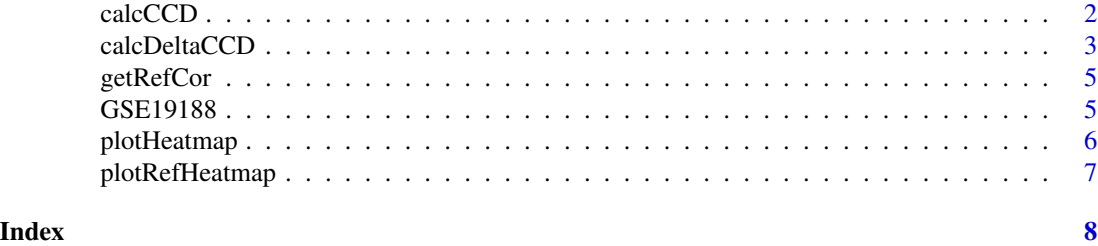

<span id="page-1-1"></span>calcCCD *Calculate clock correlation distance (CCD).*

### Description

Quantify the similarity of gene co-expression between a reference and a test dataset. Statistical significance is calculated using permutation of the genes.

#### Usage

```
calcCCD(
  refCor,
 emat,
 groupVec = NULL,
 refEmat = NULL,
 nPerm = 1000,
  geneNames = NULL,
  dopar = FALSE,
  scale = FALSE
)
```
#### Arguments

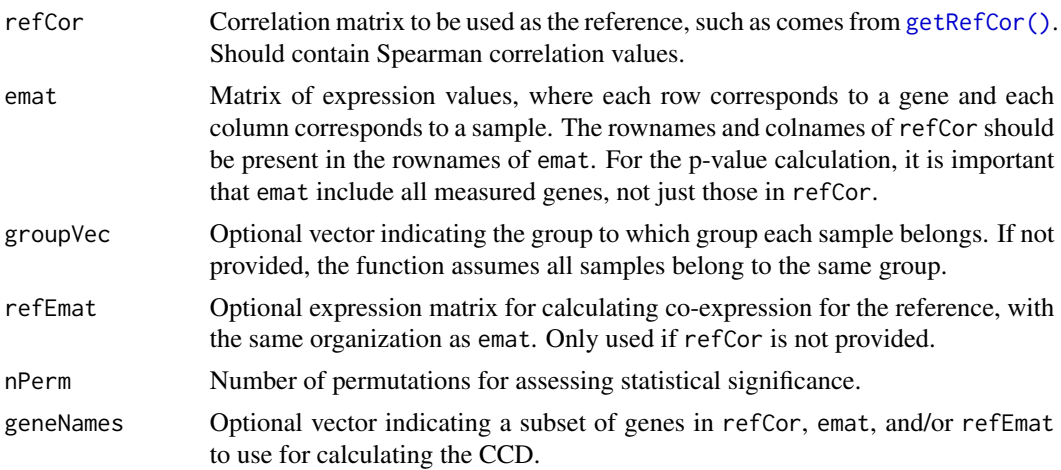

#### <span id="page-2-0"></span>calcDeltaCCD 3

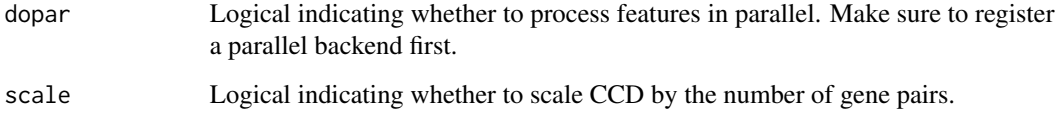

#### Value

A data.table with columns for group name, CCD, and p-value.

#### See Also

[getRefCor\(\)](#page-4-1), [calcDeltaCCD\(\)](#page-2-1), [plotHeatmap\(\)](#page-5-1)

#### Examples

set.seed(35813)

```
refCor = getRefCor()
ccdResult = calcCCD(refCor, GSE19188$emat, GSE19188$groupVec, nPerm = 100)
```
<span id="page-2-1"></span>calcDeltaCCD *Calculate delta clock correlation distance.*

#### Description

Calculate the difference between the clock correlation distances (CCDs), relative to a reference, for two groups of samples. Statistical significance is calculated using permutation of the samples that belong to either of those two groups.

#### Usage

```
calcDeltaCCD(
  refCor,
  emat,
  groupVec,
  groupNormal,
  refEmat = NULL,nPerm = 1000,
  geneNames = NULL,
  dopar = FALSE,
  scale = FALSE
\mathcal{E}
```
#### <span id="page-3-0"></span>Arguments

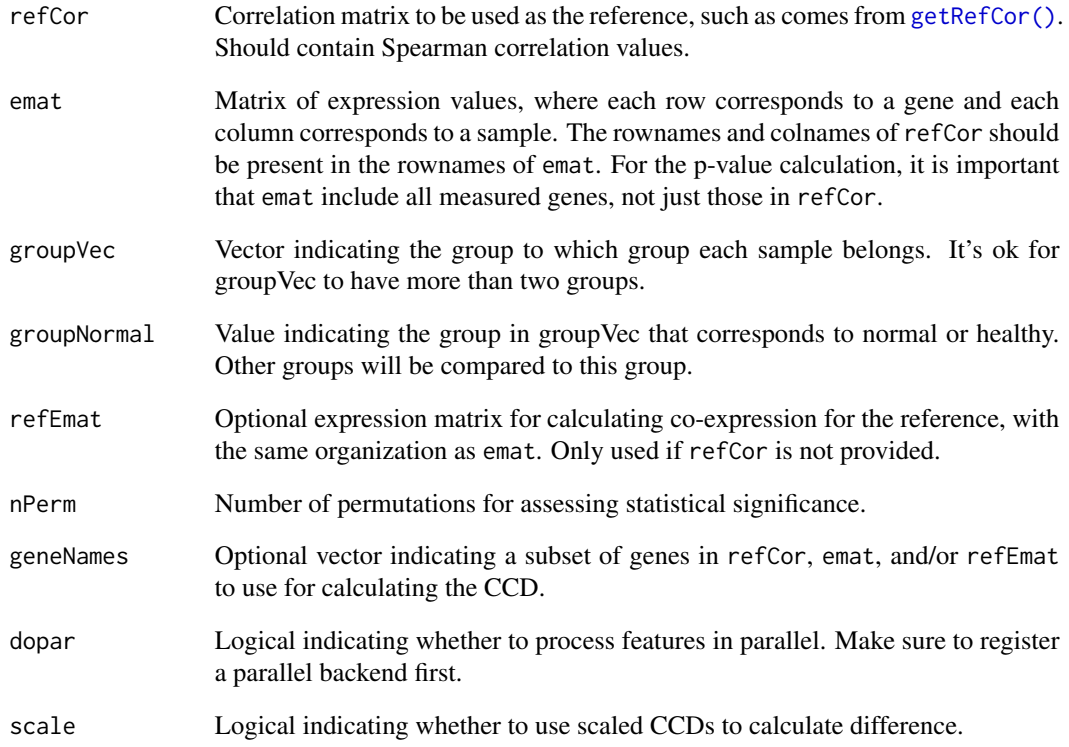

#### Value

A data.table with columns for group 1, group 2, deltaCCD, and p-value. In each row, the deltaCCD is the CCD of group 2 minus the CCD of group 1, so group 1 corresponds to groupNormal.

#### See Also

[getRefCor\(\)](#page-4-1), [calcCCD\(\)](#page-1-1), [plotHeatmap\(\)](#page-5-1)

#### Examples

```
set.seed(35813)
refCor = getRefCor()
deltaCcdResult = calcDeltaCCD(
  refCor, GSE19188$emat, GSE19188$groupVec, 'healthy', nPerm = 100)
```
<span id="page-4-1"></span><span id="page-4-0"></span>getRefCor *Retrieve the reference correlation matrix for circadian gene coexpression.*

#### Description

The pan-tissue reference matrix is based on a fixed-effects meta-analysis of eight circadian transcriptome datasets from mice, as described in Shilts et al. 2018(doi: [10.7717/peerj.4327\)](https://doi.org/10.7717/peerj.4327). The human blood reference matrix is based an analysis of three microarray datasets (manuscript in preparation).

#### Usage

```
getRefCor(
  species = c("human", "mouse"),
  tissue = c("pan", "blood"),
  useEntrezGeneId = TRUE
\lambda
```
#### Arguments

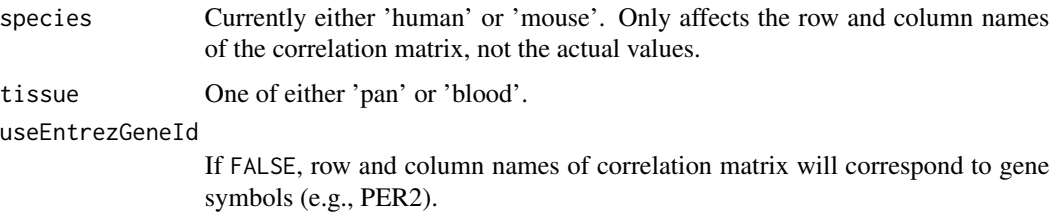

#### Value

A matrix of Spearman correlation values.

#### See Also

[GSE19188,](#page-4-2) [plotRefHeatmap\(\)](#page-6-1), [calcCCD\(\)](#page-1-1), [calcDeltaCCD\(\)](#page-2-1)

<span id="page-4-2"></span>GSE19188 *Gene expression data for GSE19188.*

#### Description

Data of gene expression measured by microarray for samples from human non-small cell lung cancer.

#### <span id="page-5-0"></span>Usage

GSE19188

#### Format

A list with two objects:

emat Matrix of normalized expression values, where each row corresponds to a gene (rownames are Entrez Gene IDs) and each column corresponds to a sample. To save space, genes have been downsampled.

groupVec Vector of condition (tumor or healthy) for each sample.

#### Source

<https://www.ncbi.nlm.nih.gov/geo/query/acc.cgi?acc=GSE19188>

#### See Also

[getRefCor\(\)](#page-4-1), [calcCCD\(\)](#page-1-1), [calcDeltaCCD\(\)](#page-2-1)

<span id="page-5-1"></span>plotHeatmap *Visualize gene co-expression.*

#### Description

Make heatmaps of the co-expression (Spearman correlation) between pairs of selected genes in a dataset.

#### Usage

plotHeatmap(geneNames, emat, groupVec = NULL)

#### Arguments

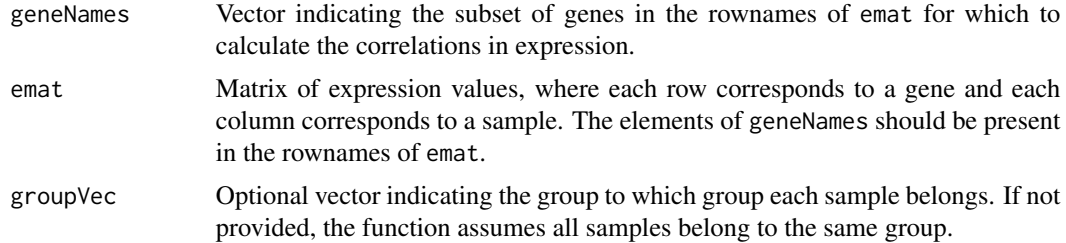

#### Value

A ggplot object, which can be saved using [ggplot2::ggsave\(\)](#page-0-0). Heatmap colors will be directly comparable to any heatmaps created by this function or by [plotRefHeatmap\(\)](#page-6-1).

#### <span id="page-6-0"></span>plotRefHeatmap 7

#### See Also

[calcCCD\(\)](#page-1-1), [calcDeltaCCD\(\)](#page-2-1), [plotRefHeatmap\(\)](#page-6-1)

#### Examples

```
refCor = getRefCor()
pRef = plotRefHeatmap(refCor)
pTest = plotHeatmap(rownames(refCor), GSE19188$emat, GSE19188$groupVec)
```
<span id="page-6-1"></span>plotRefHeatmap *Visualize the reference pattern of gene co-expression.*

#### Description

Make a heatmap of the reference correlation matrix for gene co-expression.

#### Usage

```
plotRefHeatmap(refCor)
```
#### Arguments

refCor Correlation matrix, such as comes from [getRefCor\(\)](#page-4-1).

#### Value

A ggplot object, which can be saved using [ggplot2::ggsave\(\)](#page-0-0). Heatmap colors will be directly comparable to any heatmaps created by this function or by [plotHeatmap\(\)](#page-5-1).

#### See Also

```
getRefCor(), plotHeatmap()
```
#### Examples

```
refCor = getRefCor()
pRef = plotRefHeatmap(refCor)
pTest = plotHeatmap(rownames(refCor), GSE19188$emat, GSE19188$groupVec)
```
# <span id="page-7-0"></span>Index

∗ datasets GSE19188, [5](#page-4-0) calcCCD, [2](#page-1-0) calcCCD(), *[4](#page-3-0)[–7](#page-6-0)* calcDeltaCCD, [3](#page-2-0) calcDeltaCCD(), *[3](#page-2-0)*, *[5](#page-4-0)[–7](#page-6-0)*

getRefCor, [5](#page-4-0) getRefCor(), *[2](#page-1-0)[–4](#page-3-0)*, *[6,](#page-5-0) [7](#page-6-0)* ggplot2::ggsave(), *[6,](#page-5-0) [7](#page-6-0)* GSE19188, *[5](#page-4-0)*, [5](#page-4-0)

plotHeatmap, [6](#page-5-0) plotHeatmap(), *[3,](#page-2-0) [4](#page-3-0)*, *[7](#page-6-0)* plotRefHeatmap, [7](#page-6-0) plotRefHeatmap(), *[5](#page-4-0)[–7](#page-6-0)*